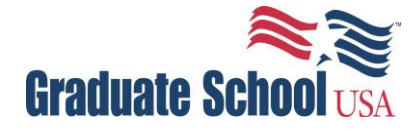

# **Technical Requirements**

With a high-speed Internet connection and modern computer, students can enjoy all of the benefits of Graduate School USA's online courses.

#### **Desire2Learn**

Graduate School USA's online courses are hosted on the Desire2Learn (D2L)\* Learning Management System. Desire2Learn is designed to create a rich online learning environment for students, where students can view online lectures, submit assignments and exams, and participate in online discussions. Desire2Learn is accessible to anyone with regular access to a PC or Mac and a reliable, high-speed Internet connection. It is also accessible on most mobile device.

### **Computer and Technical Requirements for D2L**

In order to attend classes online, you will need a high-speed Internet connection and a modern computer. Our online courses are delivered over D2L. Please run a [system check](https://community.desire2learn.com/d2l/systemCheck) on your computer.

## **Minimum System Requirements for D2L**

To make the most of your online learning experience, you will need access to minimum system technology. Refer to the guidelines below to help ensure your online success:

### **Microsoft Windows**

- Windows 7 or 8
- 2GB RAM
- High-speed Internet connection (DSL, Cable)
- Working soundcard and speakers/headphones
- One of the following browsers with Java and cookies enabled: [Firefox](http://www.mozilla.org/en-US/firefox/new/) (recommended), [Chrome](https://www.google.com/intl/en/chrome/browser/) (supported), Internet Explorer 9 (supported)
- Current [Sun Java Runtime Environment](http://www.java.com/getjava/) [JRE] (Version 7 or newer recommended)

### **Apple/Macintosh**

- Mac OS X (Lion 10.7 and above)
- 2GB RAM
- High speed internet connection (DSL, Cable)
- Working soundcard and speakers/headphones
- One of the following browsers with Java and cookies enabled: [Firefox](http://www.mozilla.org/en-US/firefox/new/) (recommended), Safari 5.1 (supported), Chrome (supported)
- Current [Sun Java Runtime Environment](http://www.java.com/getjava/) [JRE] (Version 7 or newer recommended)

### **\*All D2L marks are trademarks of D2L Corporation.**

We recommend you install the latest versions of [Adobe Flash,](http://get.adobe.com/flashplayer) [Adobe Reader,](http://get.adobe.com/reader) [QuickTime](http://www.apple.com/quicktime/download/) and [Windows](http://www.microsoft.com/windows/windowsmedia/player/wmcomponents.mspx)  [Media Components](http://www.microsoft.com/windows/windowsmedia/player/wmcomponents.mspx) (for Macintosh users). Some professors may require you to download additional software to complete coursework.

## **Can you use your mobile device to access courses?**

- iOS, Android and Blackberry devices can access mobile versions of your online courses.
- Mobile content may be limited. Not all content and tools within your online course may be accessible via your mobile device.
- Smart phones and tablets may not meet the minimum technical requirements for your online course.

### **How do you log into Desire2Learn?**

- 1. Visit the Graduate School USA Student Portal [register.graduateschool.edu](http://register.graduateschool.edu/modules/customer)
- 2. Enter your username and password.
- 3. Select the MY GSUSA drop-down menu.
- 4. Click Online Course Sign-in.

**Please Note:** When you are registered for an online course, it may take up to 24 hours for your enrollment to update in D2L. Once updated, you will automatically be logged into D2L when you click Online Course Sign-in. If you are not, please reach out to your agency's IT department to confirm that you are not hitting a firewall. Also, please perform a system check to confirm that your browser settings are up-to-date. If you need additional assistance, please email [online@graduateschool.edu.](mailto:online@graduateschool.edu)

### **GS Connect Live Online Course Technical Requirement:**

- 1. Use land line phone (not cell phone) and prefer using wired internet cable (not Wi-Fi)
- 2. Run Adobe Connect diagnostic test for computer and network connections in advance
- 3. Install Adobe Connect application (You can login the virtual classroom from Adobe Connect App if you don't have Flash Player.)
- 4. Internet connection speed should be more than up/down=1,00kbit/second (LAN/Cable)
- 5. Prepare a headset if you participate in Webinars (We use VoIP for webinars)

### **Computer/Operation System Requirement**

### **Windows**

- 1.4 GHz Intel Pentium 4 or faster processor (or equivalent)
- Windows 10, 8.1 (32-bit/64-bit), Windows 7 (32-bit/64-bit)
- More than 4GB of RAM
- Microsoft Internet Explorer 11 or later, Windows Edge browser, Mozilla Firefox, and Google Chrome

### **Mac OS**

- 1.83 GHz Intel Core Duo or faster processor
- More than 4GB of RAM
- Mac OS X 10.11, 10.12 and 10.13
- Mozilla Firefox, Apple Safari, Google Chrome